|   | Digital Estate After Death                                                                                                |  |
|---|----------------------------------------------------------------------------------------------------|--|
|   | 0                                                                                                    |  |
|   | ESTEVAN MONTAÑO                                                                                                    |  |
|   |                                                                                                    |  |
|   |                                                                                                    |  |
|   |                                                                                                    |  |
|   |                                                                                                    |  |
|   |                                                                                                    |  |
|   | Questions to Ask                                                                                                    |  |
|   | Does someone know where I keep my data and                                                                                |  |
|   | purchased items from the Internet?  • What can I do now to help those I love retrieve my                                  |  |
|   | information, data, and other items I either paid for or saved somewhere?                                                  |  |
|   | <ul><li> Who will be my point person to retrieve my information?</li><li> Are there tools to help me with this?</li></ul> |  |
|   | Do I want to leave some type of digital legacy?                                                                           |  |
|   |                                                                                                    |  |
|   |                                                                                                    |  |
|   |                                                                                                    |  |
|   | Categories                                                                                                    |  |
|   | • Social Media – Facebook, LinkedIn, Instagram, etc.                                                                      |  |
|   | <ul> <li>Purchased Items – eBooks, music, movies, etc.</li> <li>Personal Data – Financial, email, photos, etc.</li> </ul> |  |
|   | • Legacy- What do I want to leave behind?                                                                                 |  |
|   |                                                                                                    |  |
|   |                                                                                                    |  |
| ١ |                                                                                                    |  |

# Social Media

- Don't give your account passwords to others
- Some social media companies allow you to set up a legacy contact
- Others will require proof of death to deactivate the account

# Facebook – Legacy Feature

- You have two options with Facebook upon death
- Appoint a legacy contact to memorialize or deactivate your account
- A legacy contact is someone you choose to look after your account after death.

# Facebook — Legacy Contact To add a legacy contact 1.Click W in the top right of Facebook and select Settings 2 1. Click Security 3. Click Legacy Contact 1. Click W in the top right of Facebook and select Settings 2 1. Click Security 3. Click Legacy Contact 1. Click W in the top right of Facebook and select Settings 2 1. Click Security 3. Click Legacy Contact 4. The left memory, and man and click Add 5. To let your friend know they're now your legacy contact, click Send 1. The left memory and part of the profit of the profit of the p

### Facebook – Legacy Contact • Legacy contact cannot: • Legacy contacts can: o Write a final message on o Log into your account your behalf to your profile o Remove or change past • Respond to new friend posts, photos and shared requests content from on timeline o Update profile picture and o Read messages you've sent cover photo to other friends O Download photos and • Remove any friends videos • Change profile and contact information

### Facebook - Memorialization • Memorialization does: Memorialization does not: o Adds the word "Memorial" o Cannot be logged into or "Remembering" Memorialized accounts o Friends can share without a legacy contact memories on the timeline CANNOT be changed o Content stays visible to Legacy contacts cannot post audience it was shared as you O Stays on Facebook until o Don't appear in public profile is deleted spaces o Immediate family members can override legacy contact to close account

| Facebook - Memorialization                                                                                                    |                                                                                                    |  |  |
|----------------------------------------------------------------------------------------------------|----------------------------------------------------------------------------------------------------|--|--|
| To request memorialization of a profile: <a href="https://www.facebook.com/help/150486848354038">https://www.facebook.com/help/150486848354038</a> then click "Contact Us" |                                                                                                    |  |  |
|                                                                                                    | Memorialization Request  Advancement as passet away well comorable that account if a family member or found salends a request Learn advanced and salends as request to a recommendation of the passet of the salend and salends are account in a recommendation of your file a benefit only account to be removabled, please use the form to be not you have                                                                                                    |  |  |
|                                                                                                    | Fyour and they also you've booking for Vy, you are greated request from.  When and did they gave areas?  Fyour don't have the exact date, phoses approximate.  Cyplinated Proad of death.  Fyours, phose provide is also to an oblivary or other documentation about the death. This is very heightful to the team that  Fyours, phose provide is also to an oblivary or other documentation about the death. This is very heightful to the team that  Fyours, phose provide is also to an oblivary or other documentation about the death. This is very heightful to the team that  Figure 2. The provided interpretable interpretable in |  |  |
|                                                                                                    | Send                                                                                                    |  |  |

### Twitter – Account Deactivation

- Twitter, at this point, does not have a memorialization of deceased users
- Go to: <a href="https://support.twitter.com/forms/privacy">https://support.twitter.com/forms/privacy</a>
- Fill out the form and Twitter will require
  - o Mail or fax death certificate to 415-865-5405
  - Username of account
  - O Copy of requester's driver's license or other government ID
  - Verify relationship to deceased
- Family members can save a backup of deceased's Tweets

### LinkedIn – Account Deactivation

- LinkedIn only allows profiles to be deleted
- Go to: https://www.linkedin.com/help/linkedin/ask/ts-rdmlp
- Anyone can request to delete an account
- Fill out the form and provide a death certificate, obituary, news article or Internet link

https://www.linkedin.com/help/linkedin/answer/2842?lang=en

# Google – Inactive Account Manager

- The Inactive Account Manager (IAM) sets up rules how you want to control your content after death
- This includes all your Google accounts such as YouTube, Gmail, Calendar, etc.
- The IAM allows users to share information and download some information. If there's a period of inactivity, from 3-18 months, Google will try to contact the account holder and trusted contact.

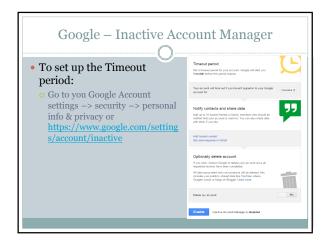

# You can also tell Google: To add trusted contacts (This will notify trusted contacts about inactivity) Delete your account after criteria is met If you are a Trusted Contact and need to submit a request about a deceased user's account: <a href="https://support.google.com/accounts/contact/deceased?hl=en">https://support.google.com/accounts/contact/deceased?hl=en</a> Google is actually really strict with dealing with deceased people's accounts | All Support Indian Contact Indian Contact Indian

| Part 1  Mail or fax this information to: Google Inc. Gmail User Support – Decedents' Accounts c/o Google Custodian of Records 1600 Amphitheatre Parkway Mountain View, CA 94043 Fax: 650-396-4502 Phone: 650-253-0000  Part 2  Once Google confirms, they will require a Court Order to release Gmail content and other information they consider sensitive. | Google – Inactive Account Manager                                                                                                    |                                                                                                    |  |  |  |
|----------------------------------------------------------------------------------------------------|----------------------------------------------------------------------------------------------------|----------------------------------------------------------------------------------------------------|--|--|--|
|                                                                                                    | Mail or fax this information to: Google Inc. Gmail User Support – Decedents' Accounts c/o Google Custodian of Records 1600 Amphitheatre Parkway Mountain View, CA 94043 Fax: 650-396-4502 | Once Google confirms, they<br>will require a Court Order to<br>release Gmail content and<br>other information they |  |  |  |

# Microsoft Next of Kin

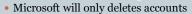

- Microsoft accounts delete after 270 days
- The deceased's next of kin, estate benefactor or power of attorney will receive a DVD of all email content if requested with six months(not available for OneDrive or other MS services)
- You will need to send a copy of the death certificate, proof of power of attorney, and address to <a href="msecond@microsoft.com">msrecord@microsoft.com</a>.

### Other Social Media Websites

- Instagram: https://help.instagram.com/264154560391256/
- Pinterest: https://help.pinterest.com/en/articles/reactivate-or-deactivate-account#Web
- $\bullet \ \ Flickr: \underline{ https://help.yahoo.com/kb/SLN9112.html}\\$
- Snapchat: No legacy option; just delete accounts

### **Purchased Items**

• When purchasing digital items online, be sure to read the fine print!

# Apple-iCloud/iTunes

- You cannot pass on purchased items from iTunes
- In other words, your content goes with the deceased
- Purchased content remains locked with the account
- Apple has, however, released content in specific situations; email <u>iTunesStoreSupport@apple.com</u>
- They will need proof of death, account information, and at times, a court order

For more information:

http://www.macworld.co.uk/how-to/apple/access-itunes-account-music-apps-after-death-9507255/

# Google – Play Purchases

- Google has allowed passing on purchased content in two methods:
- o Family plans mobile downloads
- Beneficiary trusts (technically not violating third-party transfers in terms of service)
- Everything else falls under the Inactive Account Manager agreement

### Amazon – Kindle / Barnes & Noble

- You cannot pass on purchased eBooks
- In other words, your content goes with the deceased
- Purchased content remains locked with the account
- Amazon:

https://www.amazon.com/gp/help/contact-us/general-questions.html?skip=true

• Barnes and Noble: https://help.barnesandnoble.com/

### Financial Information

- Getting into a family member's online financial account after death can be difficult.
- Investment Accounts Vs. Bank Accounts
- "Beneficiaries We don't currently have a feature to name a beneficiary for automatic transfer on death. In the event of a death, we will work with the executor of the estate to collect proper documentation and dissolve the account appropriately."

### **Financial Information**

- PayPal and EBay
- The executor of the estate must fax proof of death, PayPal email address, copy of government ID, and proof as executor of estate to 1-303-3952815
  - If funds are in the PayPal account they will either send a check in the name of the deceased or direct deposit into the account holder's account. Don't close account beforehand!
- Contact EBay directly to settle any pending sales or outstanding invoices. 1-866-961-9253
- Taxes, taxes, taxes ...

### Tips and Tricks

- · Create a will and living revocable trust
- Create a "digital will" and attach it to your paper will
  - Your digital will is an addendum to your will that provides password and username information to paid content – password managers
  - Consider this with financial sites, such as eBay, PayPal, investment sites, etc.
  - A digital will can just be a sheet of paper with a list of all your digital accounts with username and passwords (or password recovery answers)

8

# Tips and Tricks

- When creating a digital will, consider using a password manager account with two step authentication for additional security
- o LastPass, LogMeOnce, KeePass, etc.
- Sample digital wills at your Library!
- o Gale Legal Forms: https://eapl.org/resources
- o Other samples at: www.thedigitalbeyond.com
- Other helpful resources:

https://www.everplans.com/articles/a-helpful-overview-of-all-your-digital-property-and-digital-assets

### Tips and Tricks

- Don't forget your physical backups and storage!
  - o Hard drives
  - o Flash drives
  - o Old computers
  - Work computers
  - o SD/Micro SD Cards
- o Cell Phones

### Digital Legacy

- There are several different ways to leave a digital legacy from leaving genealogy information to digital reality after death
- $\bullet \ \underline{www.money.cnn.com/mostly-human/dead-irl/}$
- What do you want to leave behind?
- Is there a message to leave behind for loved ones?
- In a more concrete sense digital tombstone

9

# Digital Legacy

- The Library subscribes to several databases that pertain to genealogy.
  - Genealogy research is a great way to leave a legacy for family members
  - Several people will try DNA finder services for the family
  - o 23andme: https://www.23andme.com/dna-ancestry/
  - o Family TreeDNA: https://www.familytreedna.com/
- Before submitting DNA samples to any of these services, read their privacy and terms of services policies. They keep your information in a database that is searchable and expands content for future research.

### Digital Legacy

### • Future Messages & Time Capsules

- Many people will leave messages for loved ones to be opened at a future date
- www.thrumyeyes.org will allow you to record a message set to be opened at a later date for a loved one
- o www.mytimecapsule.net allows to create content (at a low cost) to be opened at a future date.
- Blogs are also a great way to save information from your life –
  just read the service fine print. WordPress with the Digital
  Deads Man Switch (DDSM) plug-in. It will send a text to an
  email of your choice account information so information is not
  lost.

### Digital Legacy

### Bots

- o This idea is still in development, but you can start with SafeBeyond. <a href="https://www.safebeyond.com/">https://www.safebeyond.com/</a>
- ${\color{red}\circ}$  Send text messages and social media posts after death
- These services are becoming more customizable

| • |  |
|---|--|
|   |  |
|   |  |
|   |  |
|   |  |
|   |  |
|   |  |
|   |  |
|   |  |
|   |  |
|   |  |
|   |  |
|   |  |
|   |  |
|   |  |
|   |  |
|   |  |
|   |  |
|   |  |
|   |  |
|   |  |
|   |  |
|   |  |
|   |  |
|   |  |
|   |  |
|   |  |
|   |  |
|   |  |
|   |  |
|   |  |
|   |  |
|   |  |
|   |  |
|   |  |
|   |  |
|   |  |
|   |  |
|   |  |
|   |  |
|   |  |
|   |  |
|   |  |
|   |  |
|   |  |
|   |  |
|   |  |
|   |  |
|   |  |
|   |  |
|   |  |
|   |  |
|   |  |
|   |  |
|   |  |
|   |  |
|   |  |
|   |  |
|   |  |
|   |  |
|   |  |
|   |  |
|   |  |
|   |  |
|   |  |
|   |  |
|   |  |
|   |  |

| Resources  • Everplans: https://www.everplans.com/  • AARP: http://www.aarp.org/home-family/personal-technology/info-09-2012/what-happens-to-your- |  |
|----------------------------------------------------------------------------------------------------|--|
| ebooks-when-you-die.html  • The Digital Beyond: http://www.thedigitalbeyond.com/online-services-list/                                              |  |
| • http://mashable.com/2010/10/11/social-media-<br>after-death/#T2.pH293jgqN                                                                        |  |
|                                                                                                    |  |
|                                                                                                    |  |
| • Thank you!                                                                                                    |  |
|                                                                                                    |  |
|                                                                                                    |  |